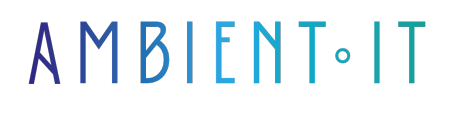

Mis à jour le 20/06/2024

[S'inscrire](https://www.ambient-it.net/?post_type=project&p=103439)

# Formation StackState

3 jours (21 heures)

# Présentation

Notre formation StackState vous enseignera le monitoring complet de votre infrastructure. Optimisez vos performances et accélérez le troubleshooting de votre système informatique. Une meilleure [observabilité](https://aws.amazon.com/fr/compare/the-difference-between-monitoring-and-observability/#:~:text=Les%20m%C3%A9triques%20sont%20des%20mesures,moyens%20d), vous permettra de délivrer des applications de meilleurs qualités. Grâce à ce cours, vous saurez installer et paramétrer StackState pour découvrir ses [fonctionnalités](https://www.stackstate.com/product/platform/) principales. Vous apprendrez à intégrer divers services différents comme Kubernetes, des hébergeurs cloud, Prometheus ou encore GitLab. Nous vous enseignerons la collecte de données via les métriques, les logs ou encore les traces. Vous pourrez créer des dashboards et analyser vos données, ainsi, vous pourrez répondre rapidement aux incidents et créer des automatisations avec l'API. Grâce à cette formation StackState, vous pourrez protéger vos données via le contrôle d'accès ou en intégrant les bonnes pratiques de sécurité.

# **Objectifs**

- Installer et configurer StackState
- Comprendre le modèle de données, la topologie et les concepts de santé
- Intégrer StackState avec Kubernetes, les services cloud et les outils de CI/CD
- Maîtriser la collecte et l'analyse des métriques, logs, et traces avec StackState

# Public visé

- Administrateurs système
- DevOps
- Ingénieurs d'infrastructure
- Responsable d'application
- SDM
- Incident manager
- Load testeurs
- Développeur
- Responsable Q/A

### Pré-requis

Compréhension des concepts généraux de l'informatique, de l'administration et du monitoring.

# PROGRAMME DE NOTRE FORMATION STACKSTATE

### INTRODUCTION À STACKSTATE

- Présentation de StackState
- Cas d'utilisation dans un environnement DevOps
- Les avantages de StackState
- Aperçu des fonctionnalités principales
- Exemples concrets d'utilisation

#### INSTALLATION ET CONFIGURATION DE STACKSTATE

- Prérequis pour l'installation
- Étapes d'installation sur différents environnements
	- Local
	- Cloud
- Configuration initiale de StackState
- Vérification de l'installation
- Troubleshooting

#### CONCEPTS CLÉS

- Le modèle de données StackState
- Notions de topologie, état et télémetrie
- Relations entre les composants
- Comprendre les vues topologiques
- Introduction aux concepts de santé et d'impact

#### INTÉGRATION

- Kubernetes
- Services Cloud
	- $\bullet$  AWS
	- Azure
	- $\bullet$  GCP
- Prometheus et Grafana
- Jenkins et GitLab CI
- Configuration des connecteurs et des plugins

#### COLLECTE DE DONNÉES

- Collecte de métriques
- Collecte de logs
- Collecte de traces
- Utilisation des agents de collecte
- Analyse des données collectées

#### VISUALISATION ET ANALYSE

- Création de tableaux de bord personnalisés
- Utilisation des vues topologiques pour l'analyse
- Analyse des dépendances et des impacts
- Utilisation des filtres et des requêtes
- Cas pratiques d'analyse de topologie

#### GESTION DES INCIDENTS

- Configuration des alertes dans StackState
- Gestion des incidents et des notifications
- Intégration avec des systèmes de gestion des incidents
	- PagerDuty
	- Opsgenie
- Analyse de la cause principale
- Automatisation des réponses aux incidents

#### AUTOMATISATION

- Utilisation des API StackState
- Automatisation des workflows
- Scripts et outils d'orchestration
- Intégration avec des pipelines CI/CD

#### SÉCURITÉ ET CONFORMITÉ

- Gestion des accès et des permissions
- Sécurisation des données
- Conformité aux normes et régulations
- Meilleures pratiques de sécurité
- Audit
- Reporting

#### SUPPORT ET MAINTENANCE

- Les stratégies de maintenance de StackState
- Gestion des mises à jour et des upgrades
- Support technique et communauté
- Surveillance et optimisation des performances
- Planification de la capacité et de l'évolutivité

#### Sociétés concernées

Cette formation s'adresse à la fois aux particuliers ainsi qu'aux entreprises, petites ou grandes, souhaitant former ses équipes à une nouvelle technologie informatique avancée ou bien à acquérir des connaissances métiers spécifiques ou des méthodes modernes.

# Positionnement à l'entrée en formation

Le positionnement à l'entrée en formation respecte les critères qualité Qualiopi. Dès son inscription définitive, l'apprenant reçoit un questionnaire d'auto-évaluation nous permettant d'apprécier son niveau estimé sur différents types de technologies, ses attentes et objectifs personnels quant à la formation à venir, dans les limites imposées par le format sélectionné. Ce questionnaire nous permet également d'anticiper certaines difficultés de connexion ou de sécurité interne en entreprise (intraentreprise ou classe virtuelle) qui pourraient être problématiques pour le suivi et le bon déroulement de la session de formation.

# Méthodes pédagogiques

Stage Pratique : 60% Pratique, 40% Théorie. Support de la formation distribué au format numérique à tous les participants.

### **Organisation**

Le cours alterne les apports théoriques du formateur soutenus par des exemples et des séances de réflexions, et de travail en groupe.

# Validation

À la fin de la session, un questionnaire à choix multiples permet de vérifier l'acquisition correcte des compétences.

# Sanction

Une attestation sera remise à chaque stagiaire qui aura suivi la totalité de la formation.